#### 제2장. 파일 입출력 (File I/O)

© 숙대 창병모 1

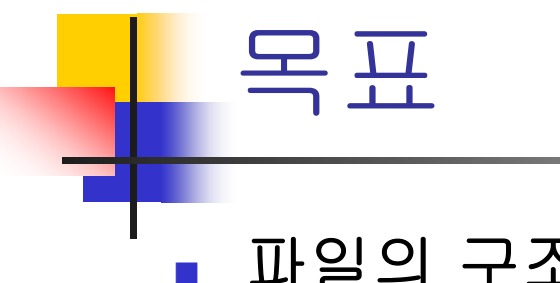

- 파일의 구조 및 특성을 이해한다.
- 파일을 열고 닫는다.
- 파일로부터 데이터를 읽고 쓴다.
- 파일 현재 위치 변경
- 기타 파일 제어

#### 2.1 파일 구조

## What is a file?

- $\mathcal{L}^{\mathcal{L}}$ a file is a contiguous sequence of bytes
- $\overline{\mathcal{A}}$ no format imposed by the operating system
- $\overline{\mathbb{R}^n}$ each byte is individually addressable in a disk file
- $\overline{\mathbf{r}}$ a file is also a uniform interface to external devices

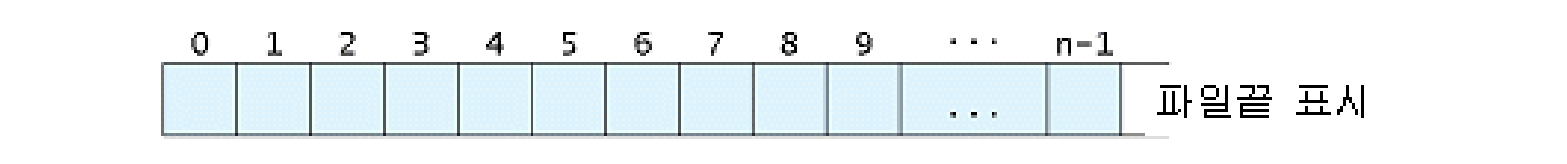

## File Descriptor

- $\mathcal{L}_{\mathcal{A}}$  File descriptor
	- **-** open() returns a fd, an integer value
	- 열린 파일을 나타내는 번호
	- used in subsequent I/O operations on that file
	- **-** close(fd) closes that file described by fd
	- all of a process's open files are automatically closed when it terminates

### File Descriptor

Ē. file descriptor :  $0 \sim 19$ 

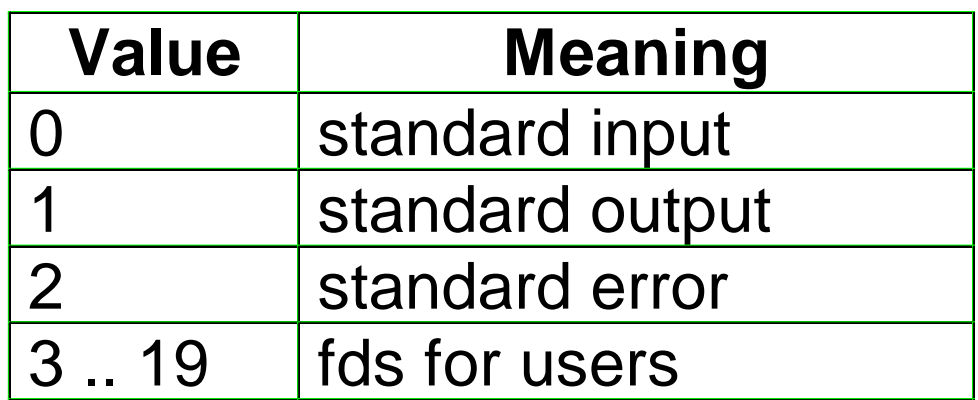

#### User and Kernel Mode

#### **User process Kernel**

result=open("/usr/glass/file.txt" , O\_RDONLY); User code

open(char \*name, int mode) {

- <Place parameters in registers>
- <Execute trap instruction,
- switching to kernel code >

}

<Return result of system call>

© 숙대 창병모 7 C runtimelibrary

Address of kernel close()

Address of kernel open()

Address of kernel write()

kernel code for open()

{ <Manipulate kernel data>

 $\leq$ Return to user code $\geq$ 

. . .

}

Kernel system call code

#### Inode (Index node)

- P. 한 파일은 하나의 i-node를 갖는다.
- 파일에 대한 모든 정보를 가지고 있음
	- **file type**: regular, directory, block special, character special, etc
	- **file size**
	- **file permissions**
	- **the owner and group ids**
	- **the last modification and last access times**
	- **i** if it's a regular or directory, the location of data blocks
	- **if it's a special file, device numbers**
	- **If it's a symbolic link, the value of the symbolic link**

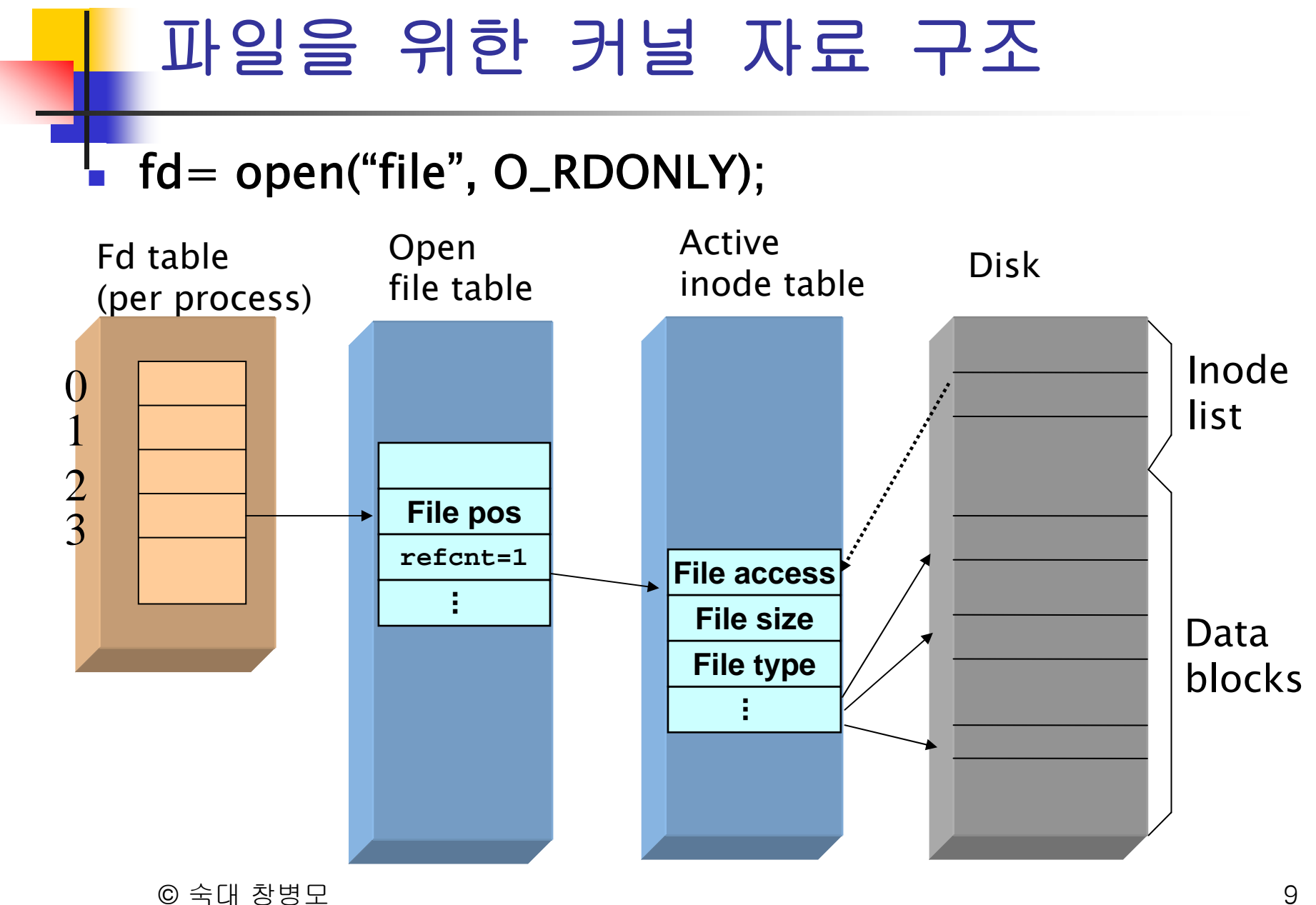

#### Process table entry

- 프로세스 테이블 (Process table)
	- 커널(kernel) 자료구조
	- 프로세스 목록
	- 프로세스 → 프로세스 테이블 항목
- 프로세스 테이블 항목 (Process table entry)
	- 파일 디스크립터 배열(file descriptor array) 포함
	- fd array

#### Open File Table

- 파일 테이블 (file table)
	- 커널 자료구조
	- 열려진 모든 파일 목록
	- 열려진 파일 → 파일 테이블의 항목
- 파일 테이블 항목 (file table entry)
	- 파일 상태 플래그

(read, write, append, sync, nonblocking,…)

- 파일의 현재 위치 (current file offset)
- i-node에 대한 포인터

#### Active *i-node* table

- Active i-node table
	- 커널 내의 자료 구조
	- Open 된 파일들의 i-node를 저장하는 테이블
- i-node
	- 하드 디스크에 저장되어 있는 파일에 대한 자료구조
	- 한 파일에 하나의 i-node
	- 하나의 파일에 대한 정보 저장
		- 소유자, 크기
		- 파일이 위치한 장치
		- 파일 내용 디스크 블럭에 대한 포인터
- i-node table vs. i-node

#### 2.2 파일 관련 시스템 호출

- open() 열기
- creat() 파일 생성
- **close() –** 닫기
- $\blacksquare$  read() 읽기
- write() 쓰기
- **lseek()** 이동

#### $open() -  $99$ ]$

 $#include <$ sys/types.h> #include <sys/stat.h> #include  $\langle$  fcntl.h $\rangle$ 

int open (const char \* *pathname*, int *oflag*, [ mode\_t *mode* ]);

- 파일을 연다
- 파일이 없으면 경우에 따라 새로 만들어 질 수도 있다
- 리턴 값 : 파일 디스크립터(file descriptor), 실패하면 -1
- П *pathname* : 파일의 이름
- П ■ *mode* : 파일의 access permission 값. 생략가능. 새로운 파일을 만드는 경우에만 사용됨 creat() 함수 설명 참조

### open() 의 파라미터

- 두 번째 파라미터 *oflag*는 다음 상수들의 OR 이다
	- 예 int fd;  $fd = open("afile", O_RDWR | O_CREAT, 0600);$
- 반드시 하나 지정해주어야 할 값
	- O\_RDONLY : 읽기 모드, write 함수를 사용 할 수 없음
	- O\_WRONLY : 쓰기 모드, read 함수를 사용 할 수 없음
	- O\_RDWR : 읽고 쓰기 모드, read write 사용 가능

#### open() 의 파라미터 F 선택적 지정 가능

- O\_APPEND: 모든 write 된 데이터는 파일의 끝에 추가
- O\_CREAT : 파일이 없는 경우 파일 생성 세 번째 인자 mode
- O\_EXCL : O\_CREAT이고 그 파일이 이미 있으면 에러
- O\_TRUNC : 파일이 있는 경우 파일 크기를 0으로 만든다
- O\_NONBLOCK : nonblocking 모드로 입출력을 함
- O\_SYNC : 각 write 함수 호출은 디스크에 물리적으로 쓰여진 후 리턴한다

```
© 숙대 창병모 17
/* open.c */#include <stdlib.h>#include \langle fcntl.h\rangle#include <unistd.h>int main()
{
int fd;
 char fname[] = "affile";if ((fd = open (fname, O_RDWR)) == -1)
  perror(fname);
 printf("%s is opened.\n", fname);
 close(fd);
 return 0;
}
 예제: open.c
```
#### creat () - 파일 생성

#include <sys/types.h> #include <sys/stat.h> #include  $\langle$  fcntl.h $\rangle$ 

int creat ( const char \* *pathname*, mode\_t *mode* );

- r. 새로운 파일을 생성한다
- 리턴 값 :파일 디스크립터, 실패하면 -1
- $\mathcal{L}_{\mathcal{A}}$ pathname : 생성하고자 하는 파일의 이름
- mode : 파일의 access permission 값

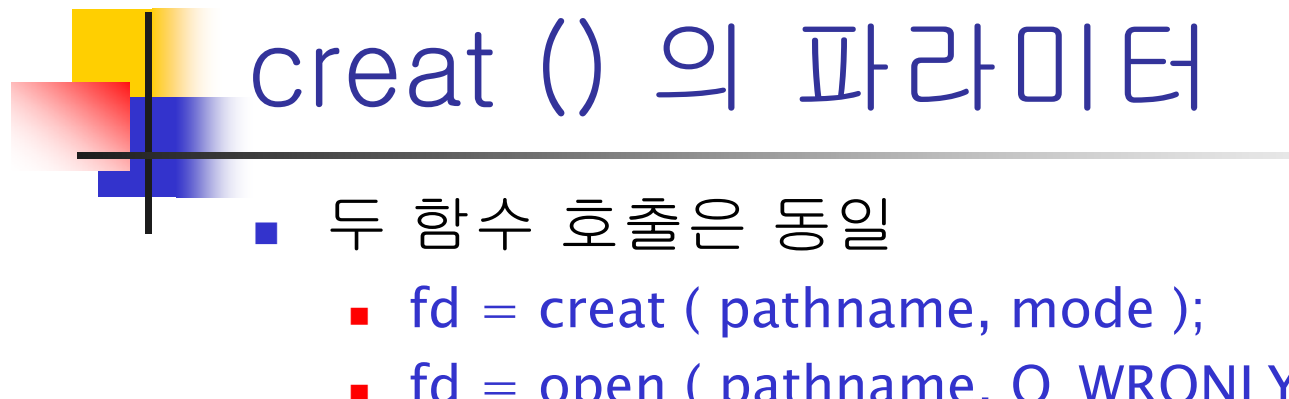

- fd = open ( pathname, O\_WRONLY | O\_CREAT | O\_TRUNC, mode);
- 두 번째 인자 mode는 permission mode
	- 예
		- 0644
		- 0777
		- 0444

### close () - 닫기

#include <unistd.h>

int close ( int  $fd$ );

- 작업이 끝난 후 파일을 닫는다.
- 리턴 값 : 성공하면 0, 실패하면 -1
- fd : 닫고자 하는 파일의 파일 디스크립터
- 프로세스가 종료되면 모든 열려진 화일들은 자동적으로 닫힌다

## $read() -  $g(7)$$

#include <unistd.h>

ssize\_t read ( int *fd*, void \*buf, size\_t *nbytes* );

- *fd*가 나타내는 파일에서 데이터를 읽는다
- 리턴 값:
	- 성공하면 읽은 바이트 수
	- 파일의 끝을 만나면 0
	- 실패하면 -1
- buf
	- 읽은 데이터를 저장할 메모리의 시작 주소
- nbytes
	- 읽을 데이터의 바이트 수

#### read  $() - 27$ ▪ 읽을 데이터가 충분하면 한 번에 *nbytes* 만큼 읽는다. ▪ 읽을 데이터가 *nbytes* 보다 적으면 더 적게 읽는다. ■ 파일의 끝에서 ■ 네트웍 입출력에서

- size\_t : unsigned integer
- ssize\_t : signed integer

#### 예제 /\* count.c: 파일의 문자 수를 센다\*/

```
#include \ltstdlib.h>#include < < fcntl.h >#include \langle unistd.h\rangle#define BUFSIZE 512
int main() 
{
 char buffer[BUFSIZE];
 int fd;
 ssize_t nread;
 long total = 0;
 if ((fd = open("afile", O_RDONLY)) == -1) perror("afile");
 /* 파일의 끝에 도달할 때까지 반복 */
 while( (nread = read(fd, buffer, BUFSIZE)) > 0)
  total += nread;
 close(fd);
 printf ("total chars in afile: \frac{d}{d\pi}, total);
 return 0;
}
```
#### $write() - W$

#include <unistd.h>

ssize\_t write (int *fd*, void \**buf*, size\_t *nbytes*);

- *fd*가 나타내는 파일에 데이터를 쓴다
- 리턴 값
	- 성공하면, 파일에 쓰여진 데이터의 바이트 수
	- 실패하면, -1
- buf
	- 쓸 데이터를 저장하고 있는 메모리의 시작주소
- nbytes
	- 쓸 데이터의 바이트의 수

```
© 숙대 창병모 25
 예: Copy Files
#include <stdio.h>
#include \langle fcntl.h\ranglemain(argc, argv)
int argc; char *argv[ ];
\{x\}int fdin, fdout, n;
   char buf[BUFSIZE];
  if (argc != 3) {
       fprintf(stderr,"Usage: %s filein fileout\n",argv[0]); exit(1); }
   if ((fdin = open(argv[1], O_RDONLY)) == -1) {
       perror(argv[1]); exit(2); }
   if ((fdout=open(argv[2],O_WRONLY|O_CREAT|O_TRUNC, 0644))=-1)perror(argv[2]); exit(3);}
   while ((n = read(fdin, but, BUFFSIZE)) > 0)write(fdout, buf, n);
  exit(0);
}
```
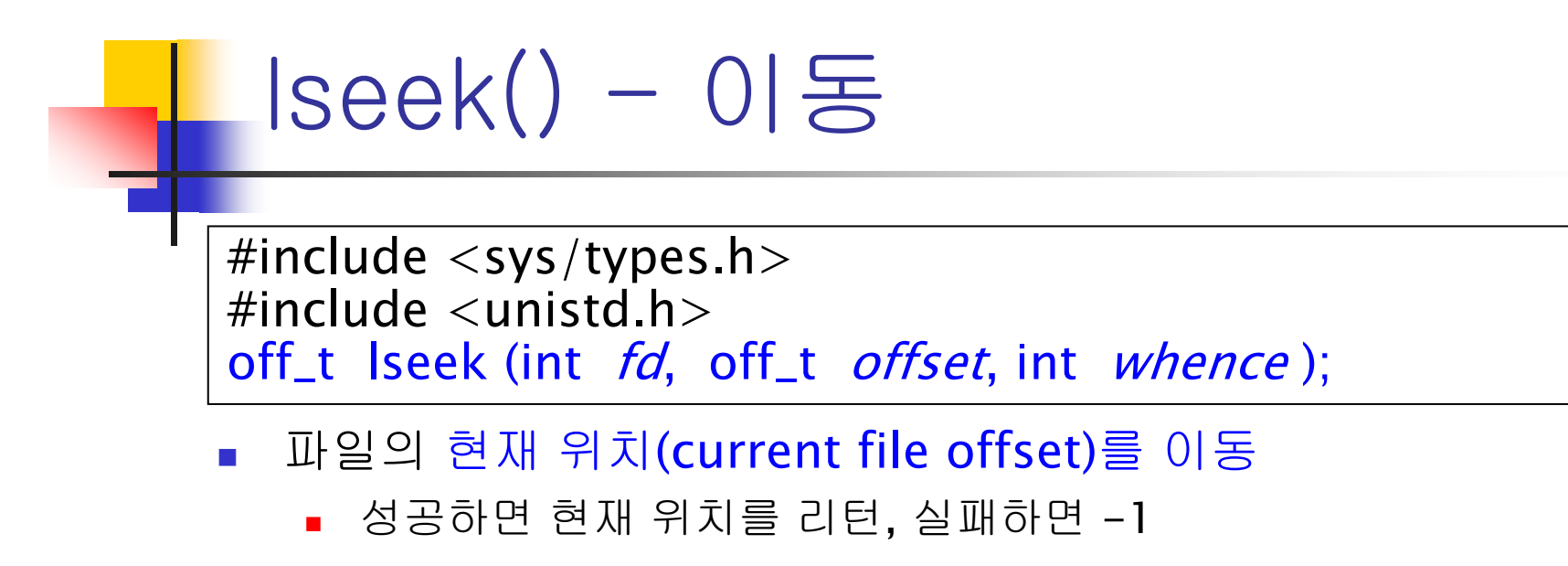

- F. whence : 위치 기준점
	- SEEK\_SET : 파일의 시작점을 기준으로 이동
	- SEEK\_CUR : 현재 위치를 기준으로 이동
	- SEEK\_END : 파일의 끝을 기준으로 이동
- *offset* : 기준점에서의 상대적인 거리 (byte 단위)
	- SEEK\_CUR, SEEK\_END 와 같이 쓰일 때는 음수도 가능

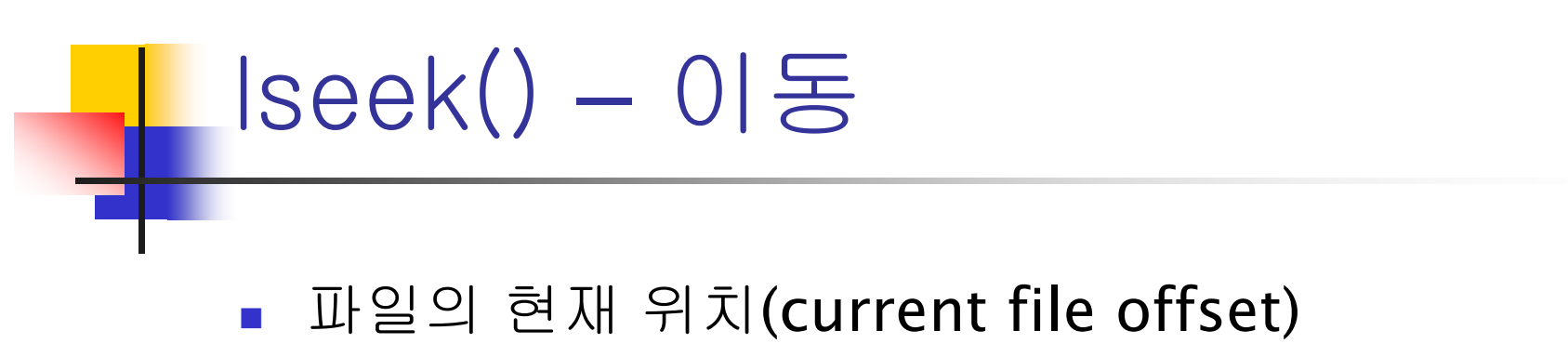

- 파일을 처음 열면 현재 위치는 0 즉 파일의 시작
- 파일에 대한 읽기/쓰기는 파일의 현재 위치에서 실행된다
- 읽기/쓰기 후 파일의 현재 위치는 읽기/쓰기 한 **byte** 수만큼 자동적으로 뒤로 이동
- **l**seek()
	- 임의의 위치로 파일의 현재 위치를 이동할 수 있다

### 예 :lseek

 $\overline{\phantom{a}}$ rewind

lseek(fd, 0L, 0);

#### append

lseek(fd, 0L, 2);

**record position** 

 $loc =$  Iseek(fd, OL, 1);

■ increase file

lseek(fd, (long) MAX\*sizeof(record), 2); write(fd, (char \*) &reocrd, sizeof(record));

```
예제: /* lseek.c */
#include <unistd.h>int main()
{
 if (\textsf{Iseek}(STDIN\_FILENO, 0, SEEK_CUR) == -1)printf("cannot seek\n");
 else
  printf("seek OK\n");
 return 0;
}
```

```
© 숙대 창병모 30
#include <unistd.h> /* lseek1.c */
#include \langle frntl h\ranglechar buf1[] = "abcdefghij";<br>char buf2[] = "ABCDEFGHIJ";
int main() {
 int fd;
 if ( (fd = creat("file.hole", 0644)) < 0)
  perror("file.hole");
 if (write(fd, buf1, 10) != 10) /* offset now = 10 */
  perror("buf1");
 if (lseek(fd, 40, SEEK_SET) == -1) /* offset now = 40 ^*/perror("lseek");
 if (write(fd, buf2, 10) != 10) /* offset now = 50 ^*/perror("buf2");
 return 0;
}
    예제: /* lseek1.c */
```
예제: /\* lseek1.c \*/

lseek1.c 의 출력 파일 file.hole의 내용

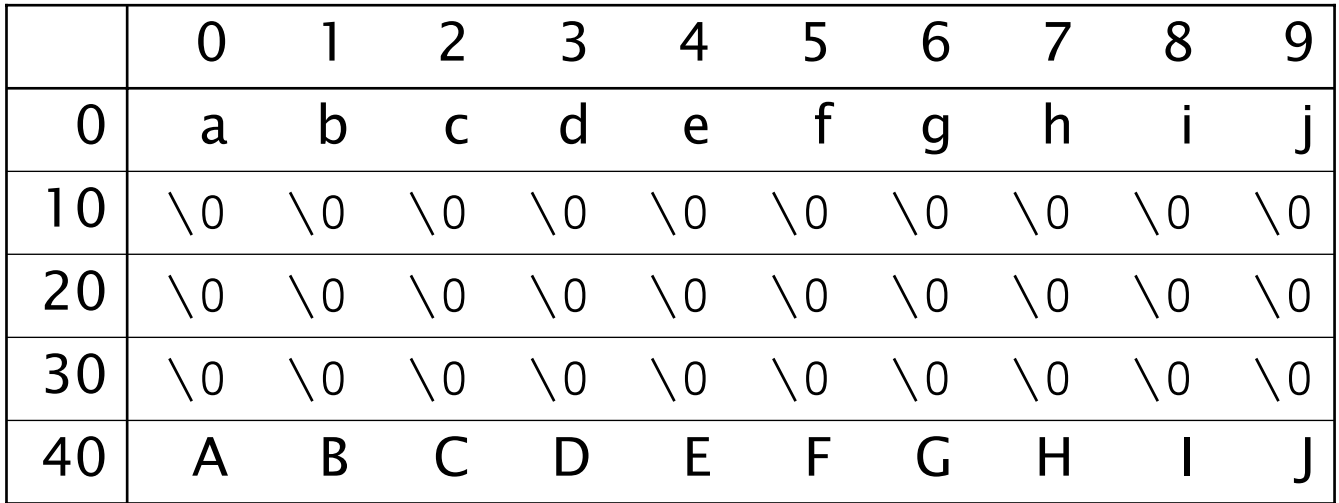

```
#include <sys/types.h> /* lseek2.c */ #include <unistd.h>#include <fcntl.h>
int main()
{
 int fd;
 off_t fsize;
 char buf[11];
 if((fd=open("file-hole", O\_RDONLY)) < 0) perror("file.hole");
 fsize = |seek(fd, 0, SEEK_END);printf("size: %lu\n", fsize);
 lseek(fd, 40, SEEK_SET);
 read(fd, buf, 10);
 buff[10] = '0';puts(buf);
 return 0;
}
  예제: /* Iseek2.c */
```
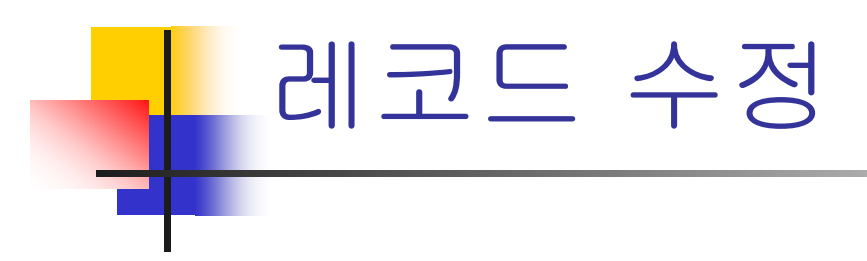

…

struct XXX record;

read(fd, (char \*) &record, sizeof(record)); … update record … lseek(fd, (long) -sizeof(record), 1); write(fd, (char \*) &record, sizeof(record));

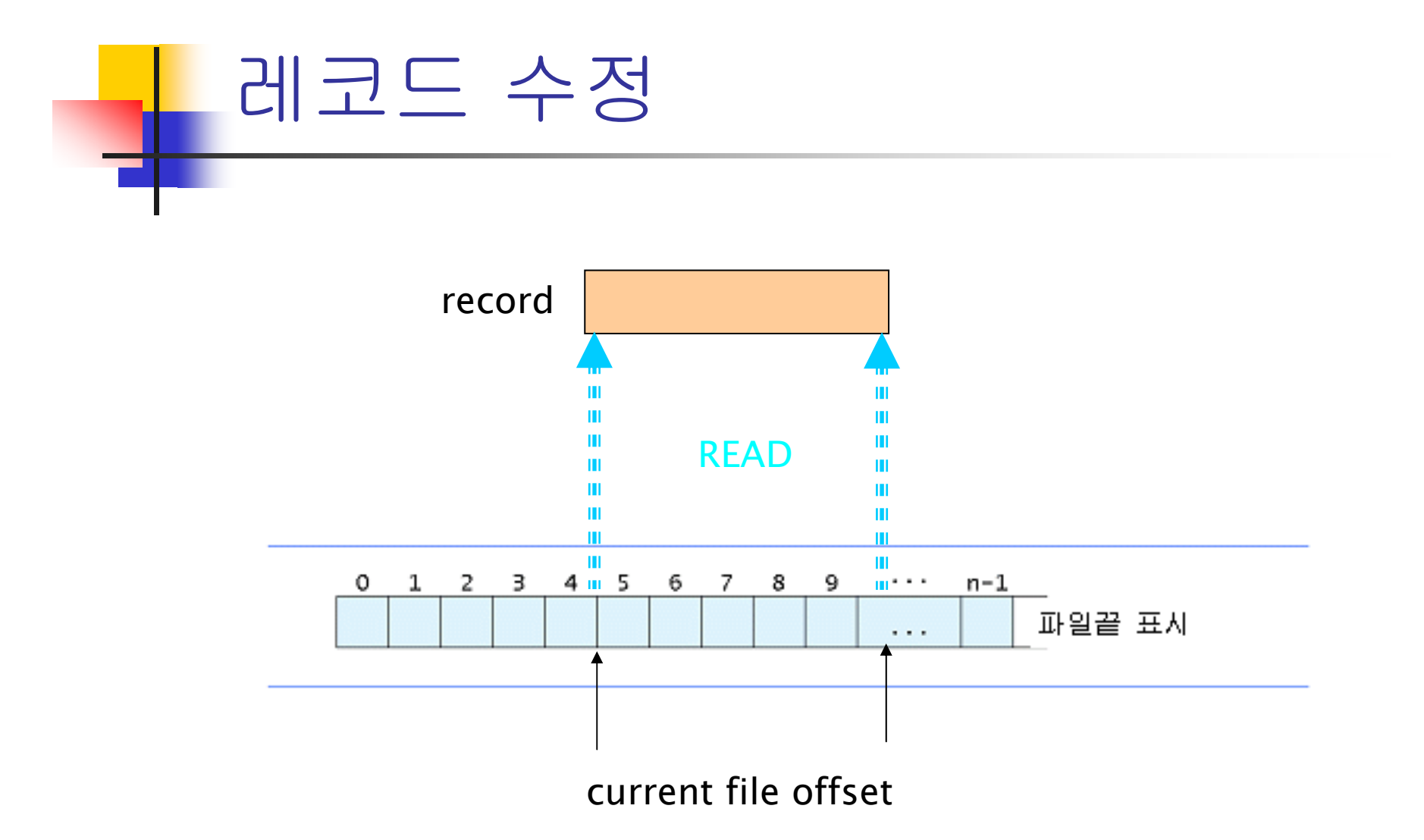

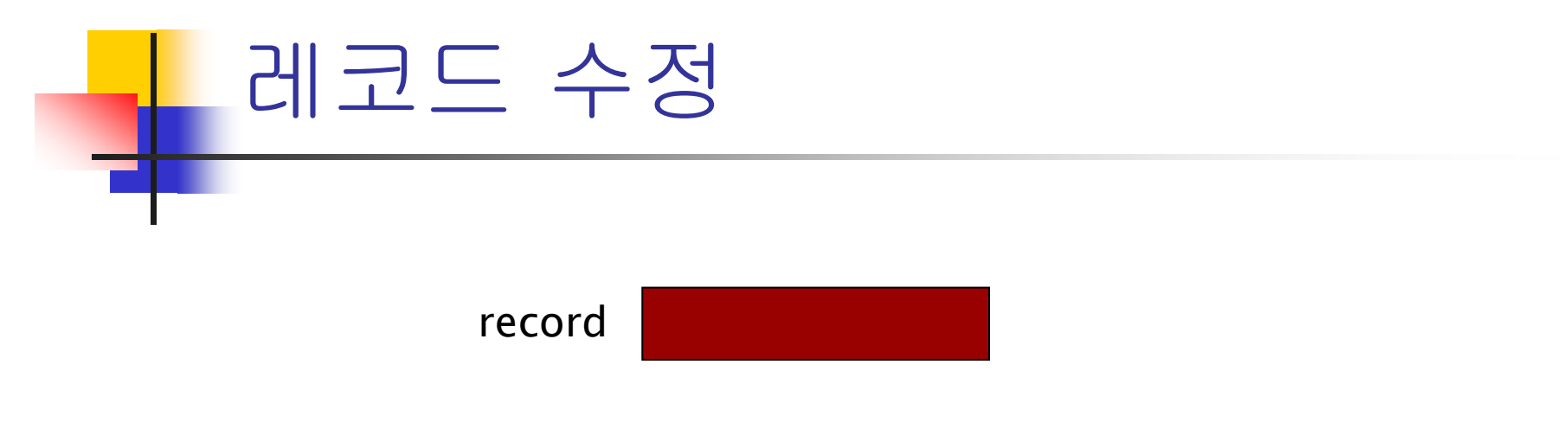

#### LSEEK

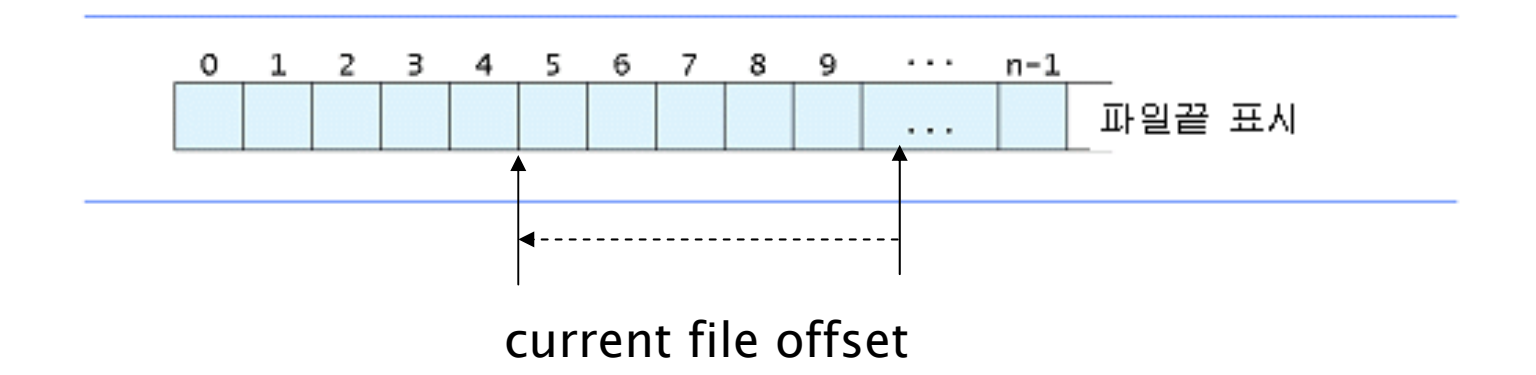

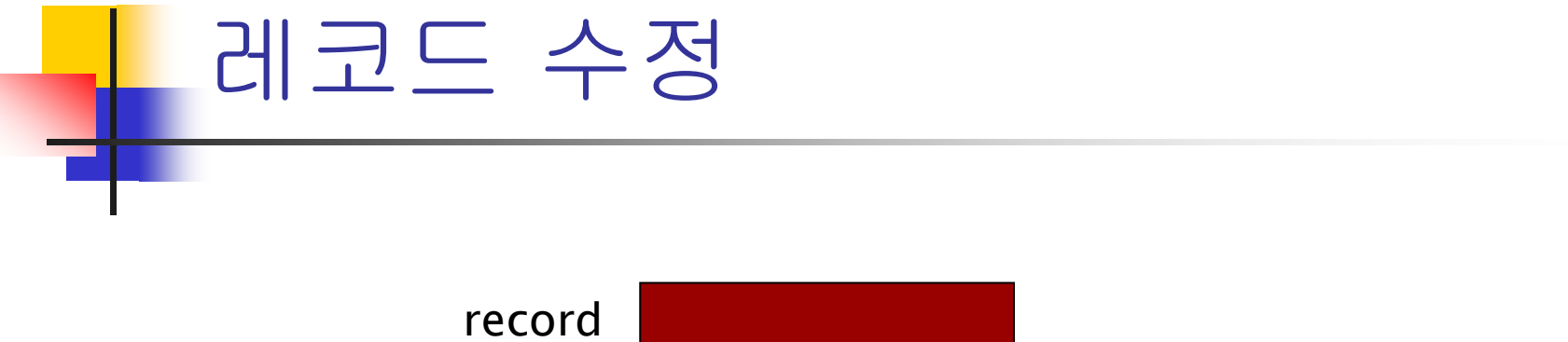

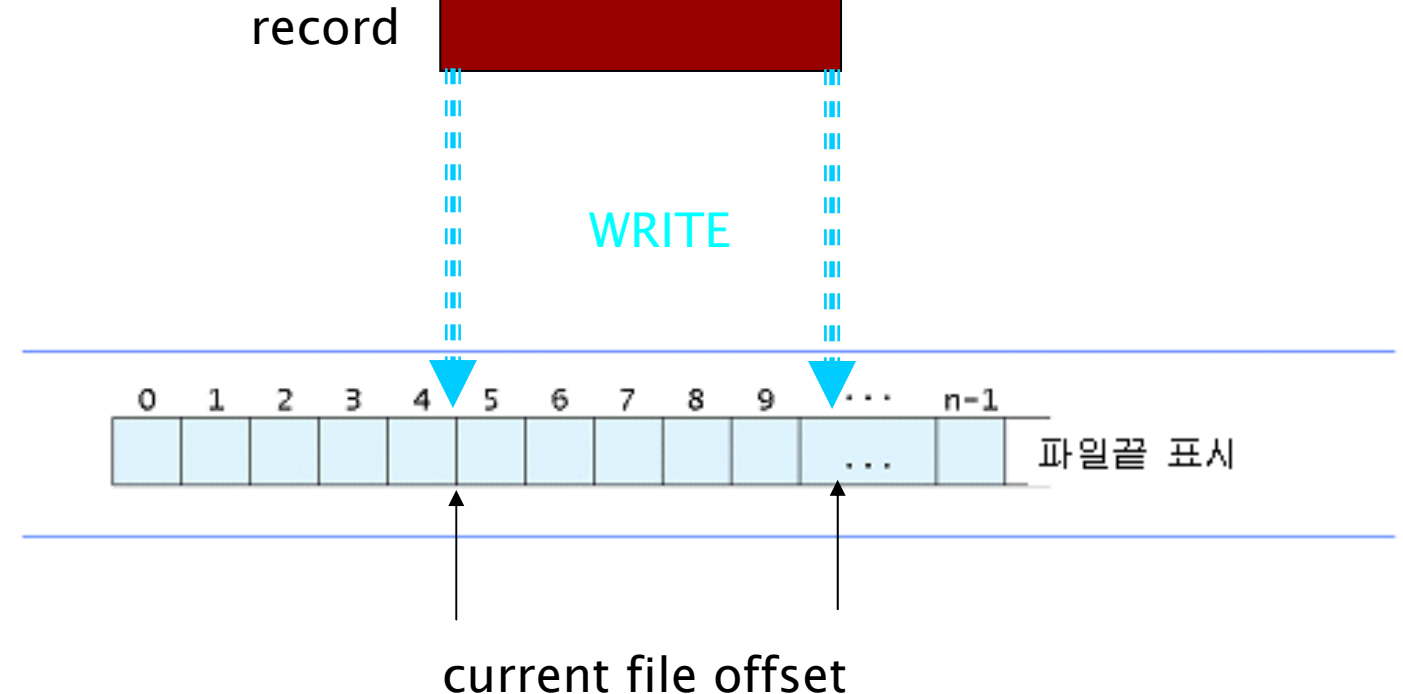

## **- 2.3 시스템 호출 구현**

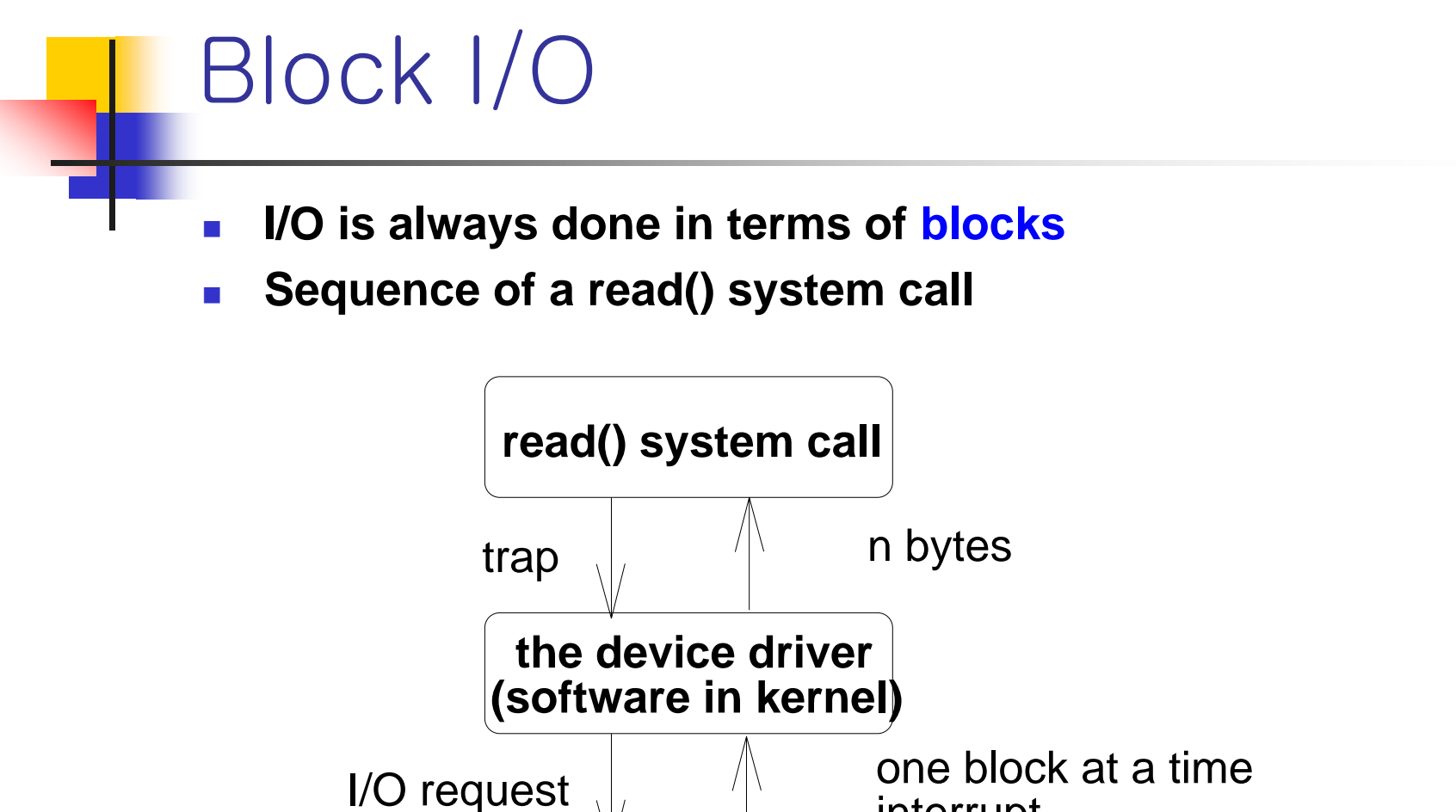

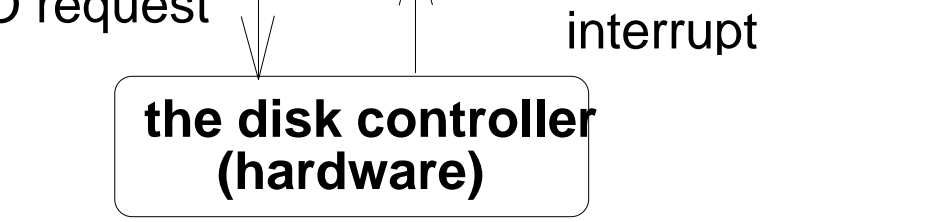

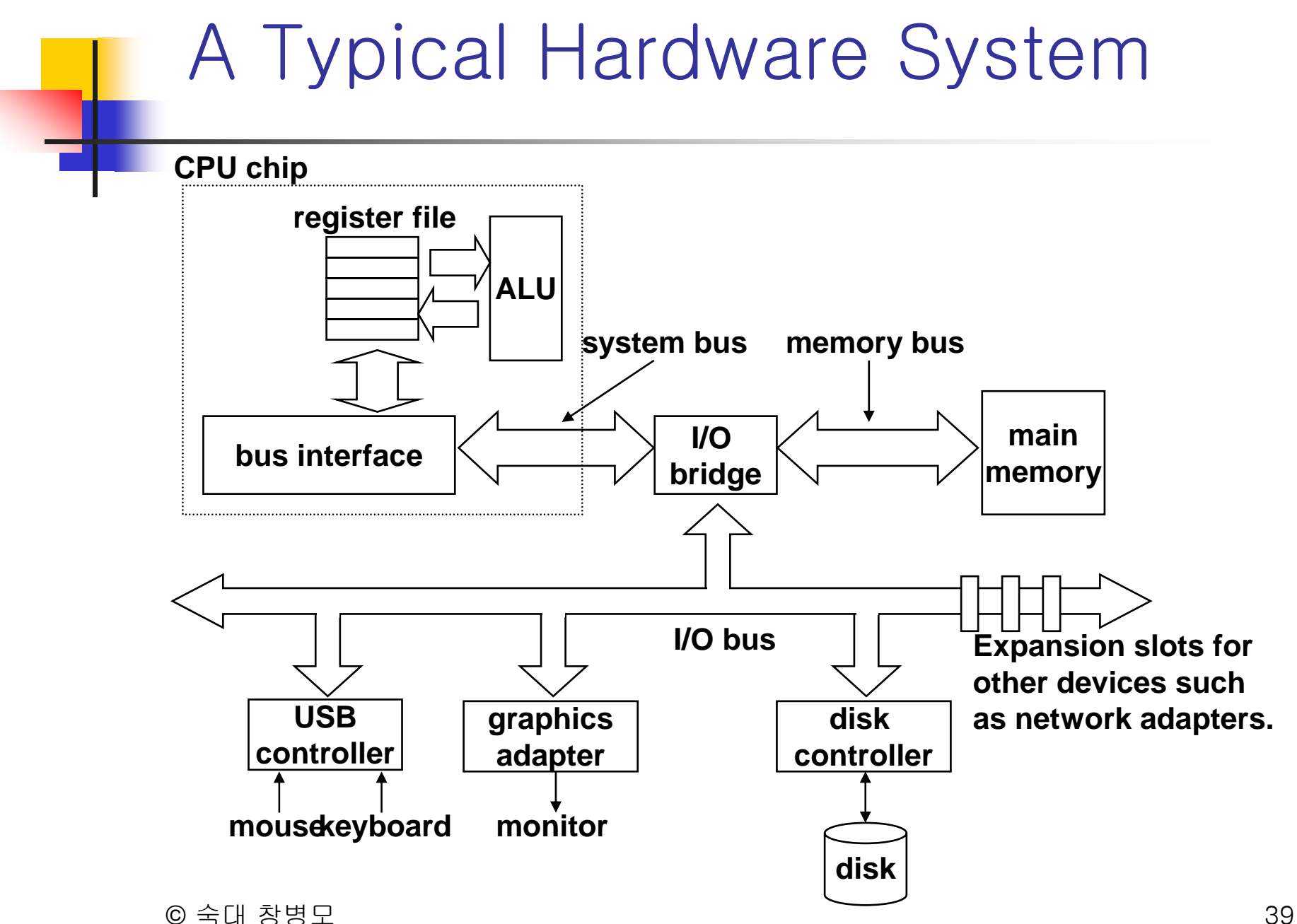

#### Reading a Disk Sector: Step 1

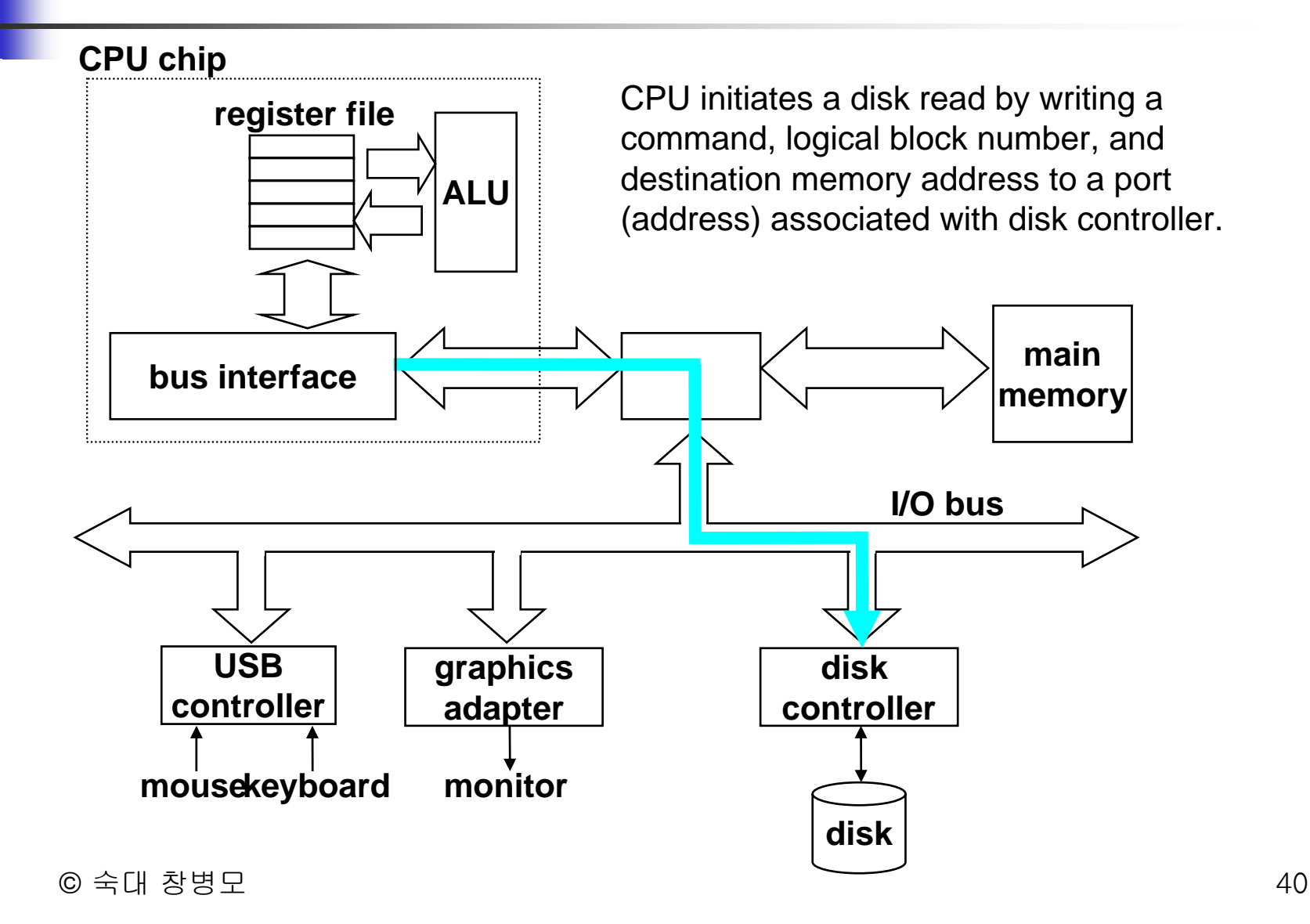

#### Reading a Disk Sector: Step 2

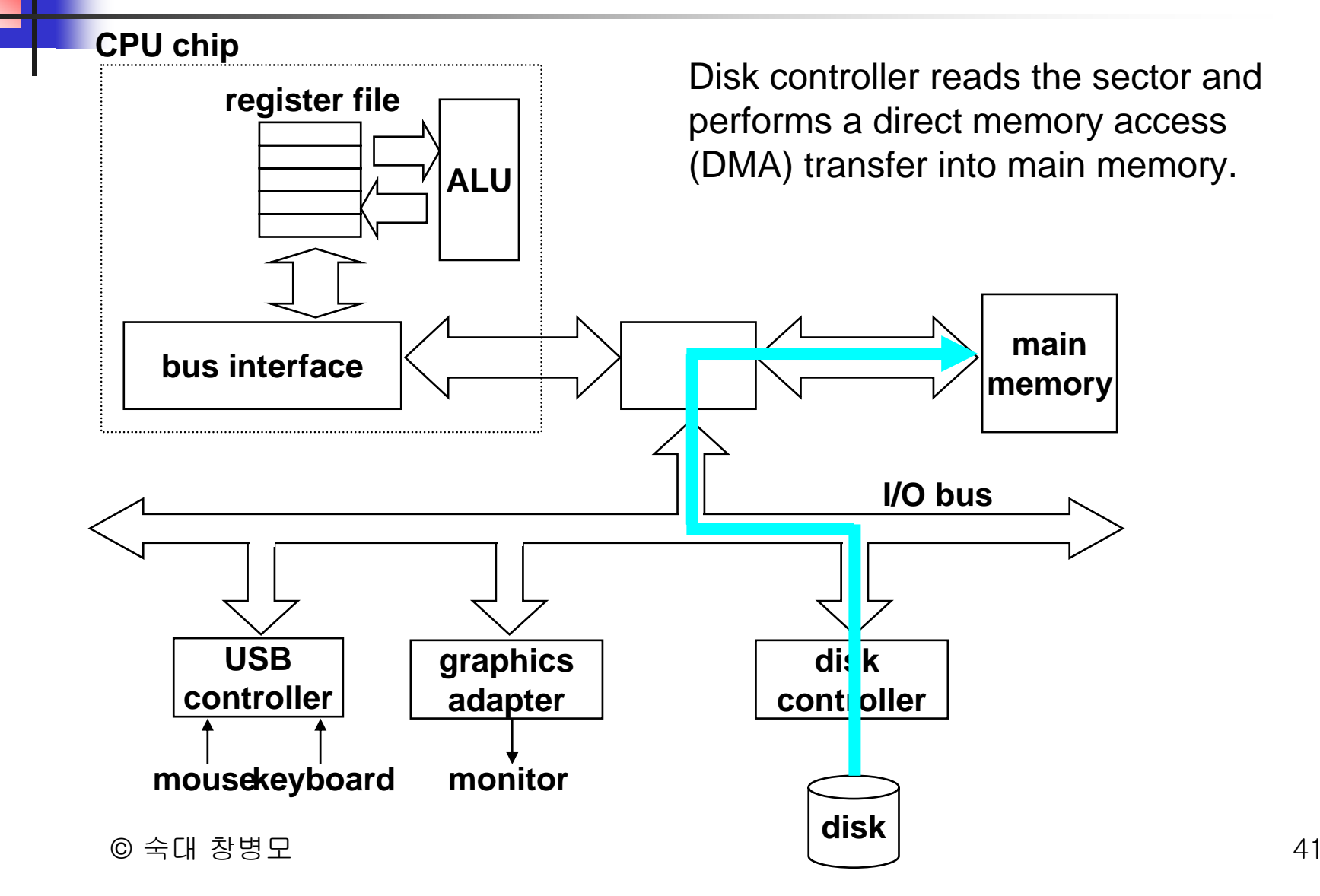

#### Reading a Disk Sector: Step 3

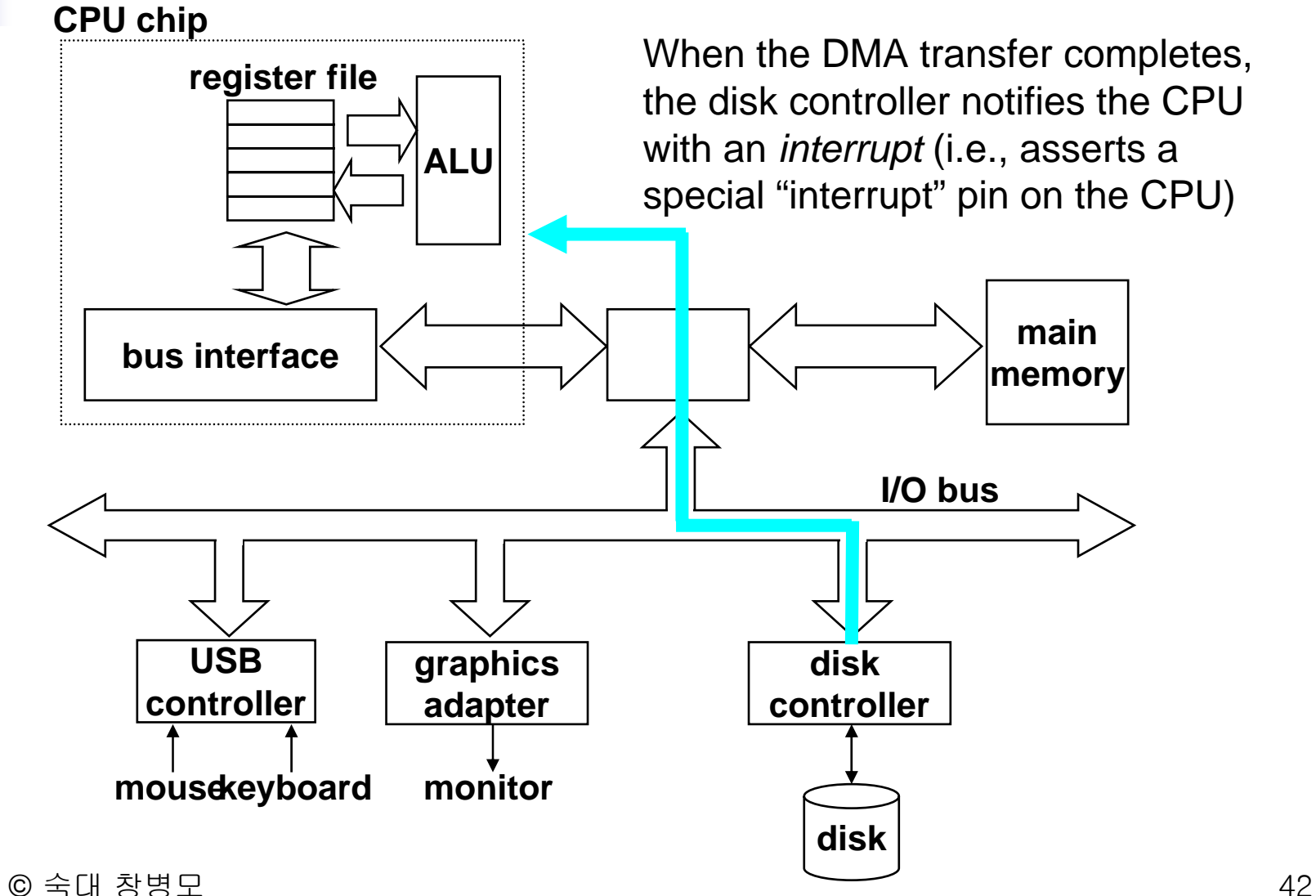

## I/O 효율 디스크는 메모리에 비해서 매우 느린 장치

- 성능을 위해서 디스크 I/O의 횟수 최소화가 바람직
	- 적은 양을 여러 번 I/O 하는 것 보다
	- 많은 양을 I/O 하여 횟수를 줄이는 것이 좋다
- P. write1.c 에서 BUFFSIZE 값을 변경하며 수행 시간을 측정
	- 8192 까지는 BUFFSIZE 가 클수록 성능이 향상
	- 8192 보다 큰 경우는 성능에 변화가 없다

#### I/O 효율

#### BSD fast file system 의 I/O 단위는 8192 바이트

#### BUFSIZE가 8192 보다 큰 경우

■ 내부 I/O 의 단위는 8192 이므로 성능의 향상이 없다

#### BUFSIZE가 8192의 배수가 아닌 경우는

- 오히려 8192 인 경우보다 I/O 횟수가 많아져
- 성능이 하락할 수 있다

```
#include <sys/types.h> /* write1.c */<br>#include <sys/stat.h><br>#include <fcntl.h>
#define BUFFSIZE 512
#define FILESIZE (100 * 1024 * 1024)
#define COUNT FILESIZE / BUFFSIZE
int main() {
 int i, fd;
 char buf[BUFFSIZE];
 memset(buf, '.', BUFFSIZE);
 if ((fd = creat("file.write", (0600)) < 0)
   perror("file.write");
 for (i=0; i < COUNT; ++i)write(fd, buf, BUFFSIZE);
 close(fd);
 return 0;
}
  예제: /* write1.c */
```
© 숙대 창병모 45

#### 예제: /\* write1.c \*/

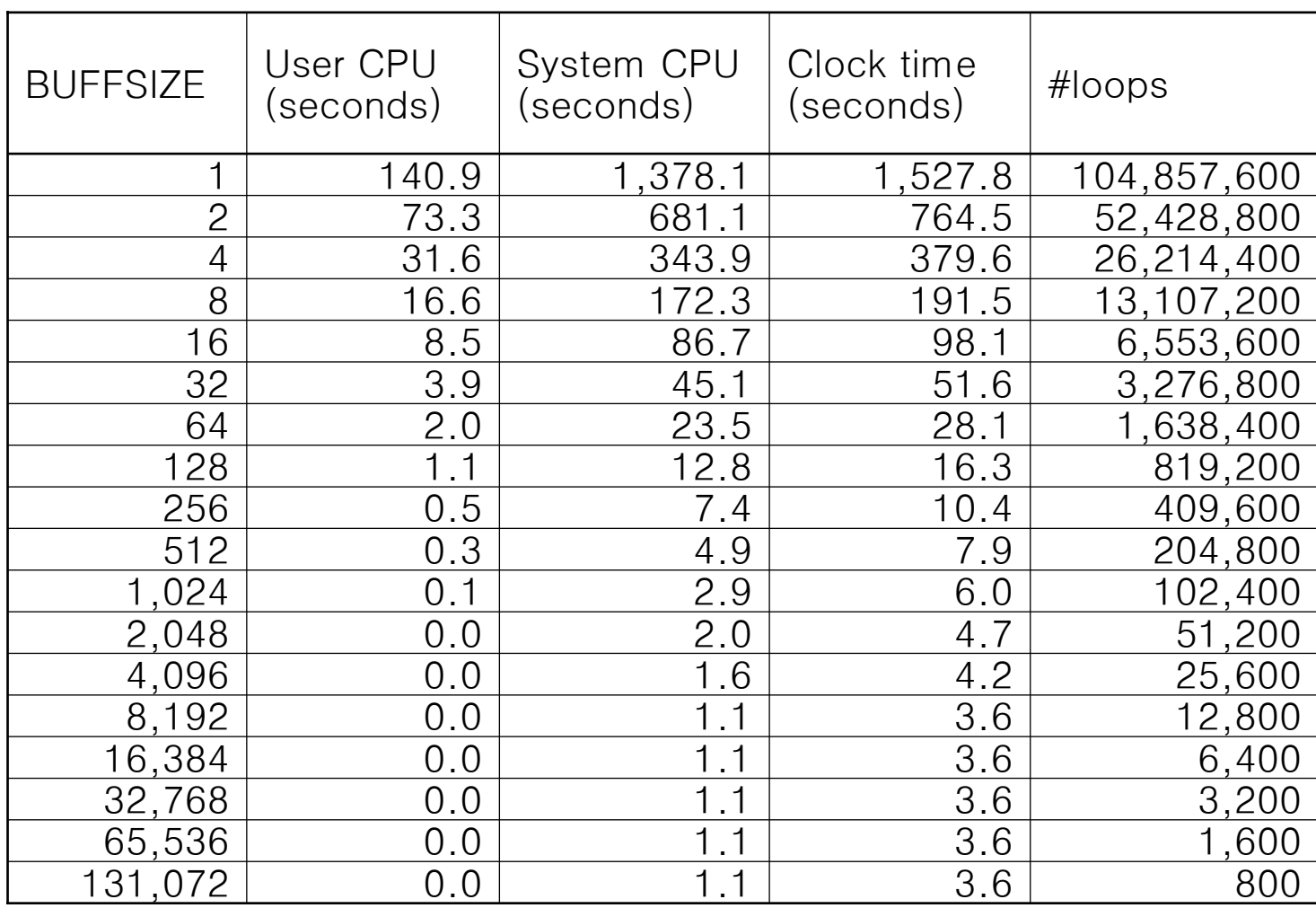

© 숙대 창병모 46

#### read/write 구현

■ read/write 시스템 호출

- file table entry의 file position 값이 읽은/쓰여진 바이트 수 만큼 증가
- 파일 크기 증가
	- Write 후 file position 이 i-node의 file size보다 크면 파일 크기 증가
- 파일을 O\_APPEND로 열면
	- 먼저 file position 을 i–node 의 file size 값으로 설정한 후 write 수행
	- 따라서 모든 write는 파일의 끝에 덧붙여진다.

### read/write 시스템 호출 구현

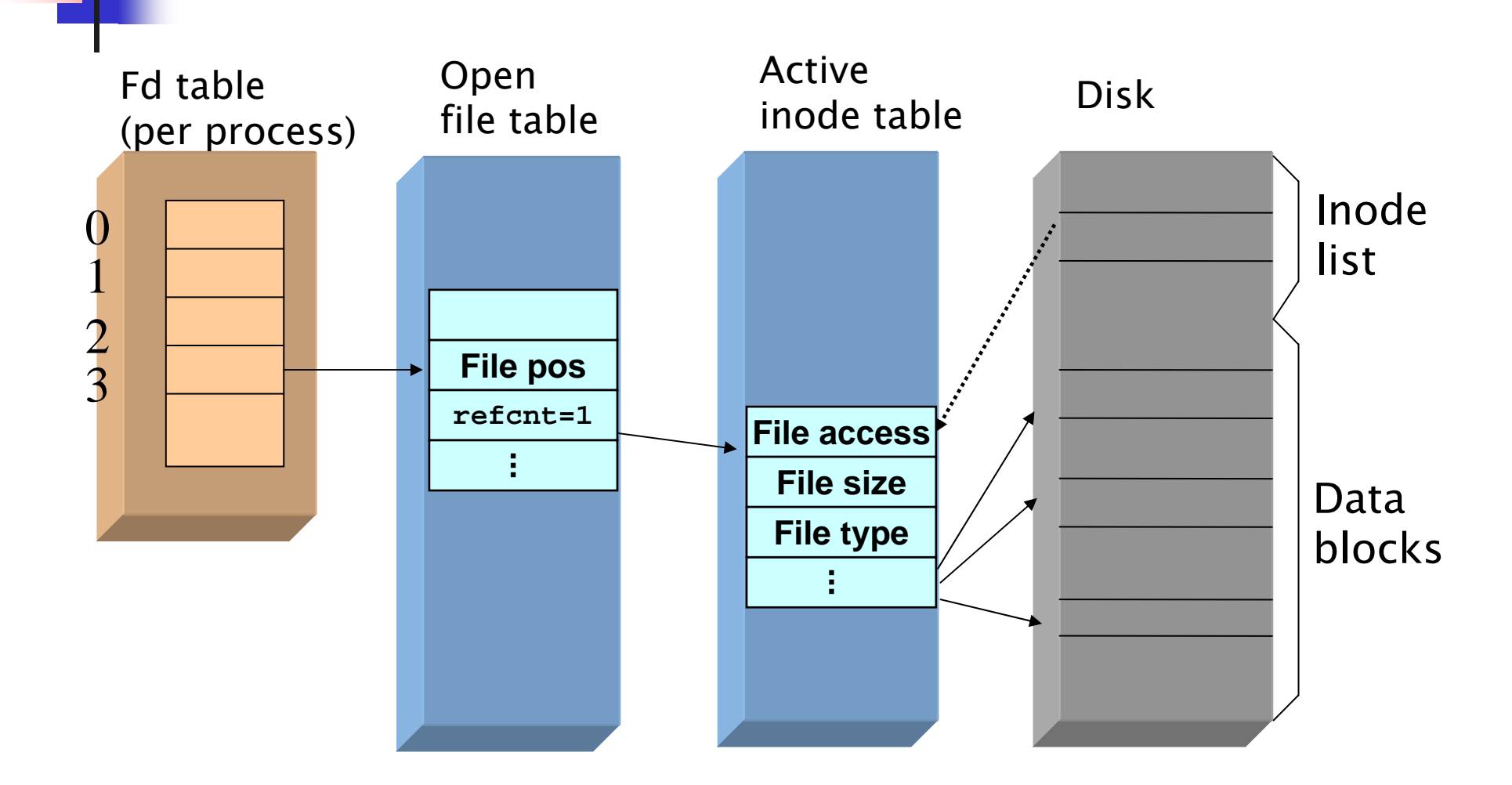

### Example

- П read(fd, buf1, 100);
	- П copy the first block from disk into an buffer
	- П copy the first 100 bytes from the buffer into buf1
	- $\blacksquare$ offset <- 100
- $\overline{\phantom{a}}$  read(fd, buf2, 200);
	- П copy the next 200 bytes from the buffer into buf2
- $\mathcal{L}_{\mathcal{A}}$  read(fd, buf3, 5000);
	- copy the remaning (3796bytes) from the buffer to buf3
	- П copy the second block from disk into an buffer
	- П copy the remainig(1204 bytes) from the buffer into buf3
- $\mathcal{L}_{\mathcal{A}}$ write(fd, buf4, 100);
- Г write(fd, buf5, 4000);

## lseek 시스템 호출 lseek 구현

- file table entry 의 current file offset 값을 변경
- disk I/O 는 없음

#### SEEK\_END를 사용하여 파일의 끝으로 이동하면

 file table entry 의 current file offset 값은 i-node 의 파일 크기 값으로 설정됨

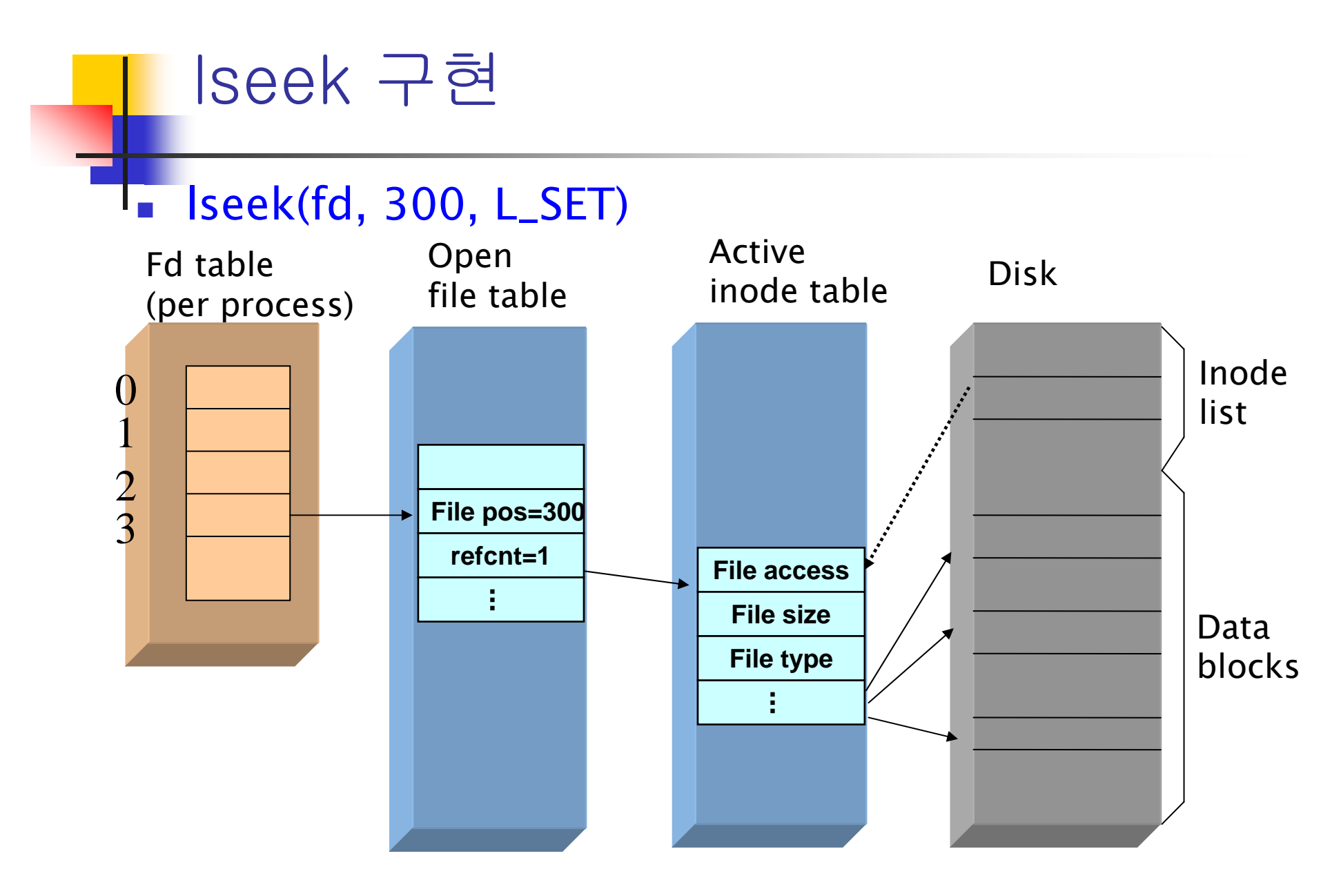

### 2.4 파일 공유

## dup(), dup2()

#include <unistd.h>int dup (int  $f\phi$ ); int dup2 (int  $fd$ , int  $fd2$ );

- 사용 중인 파일 디스크립터의 복사본을 만듦
	- dup()는 새 파일 디스크립터 번호가 할당됨
	- dup2()는 *fd2* 를 사용

#### ■ 리턴 값

- 성공하면 복사된 새 파일 디스크립터, 실패하면 -1
- dup() 함수는 할당 가능한 가장 작은 번호를 리턴한다.
- dup2() 함수는 *fd2* 를 리턴한다.

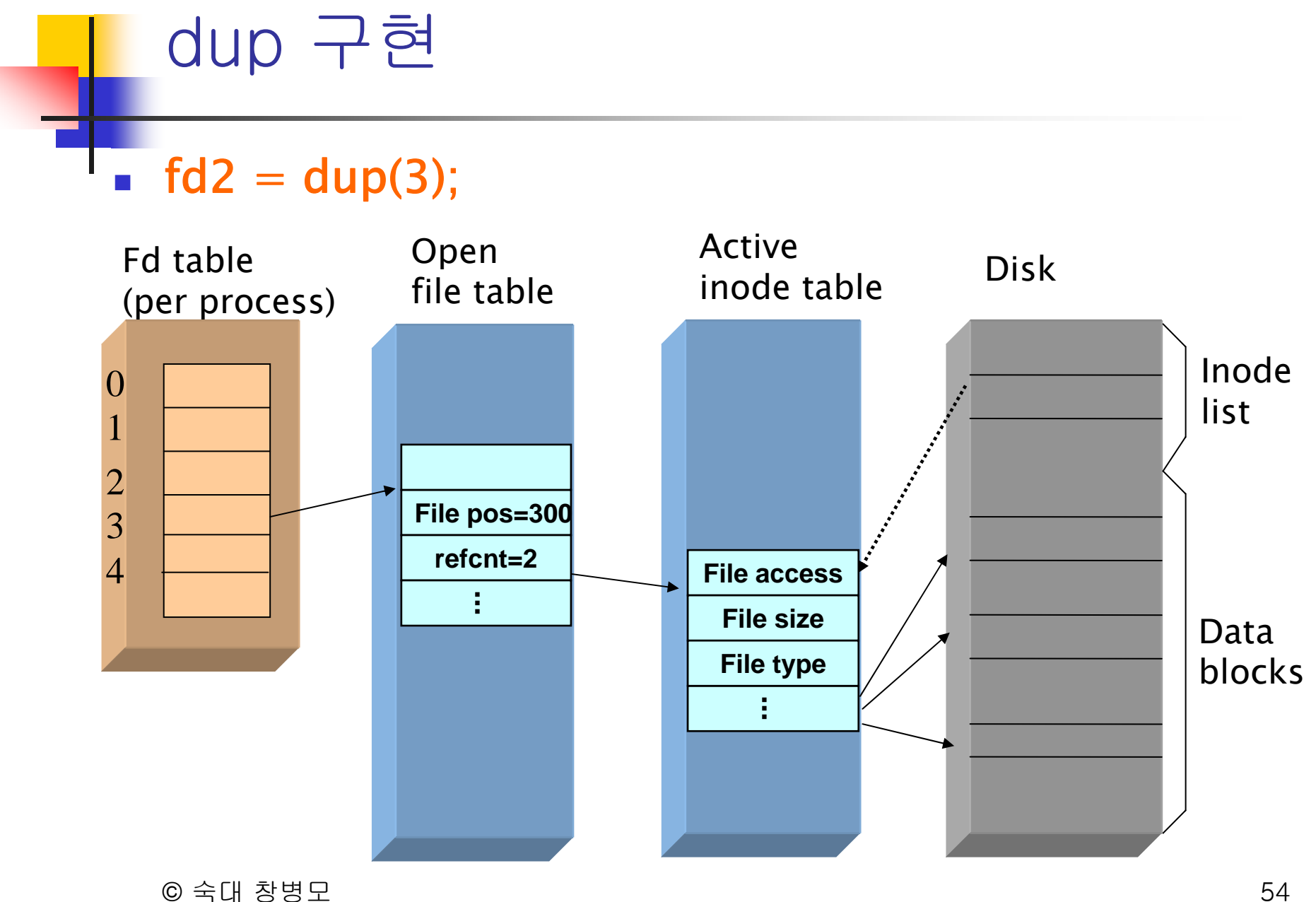

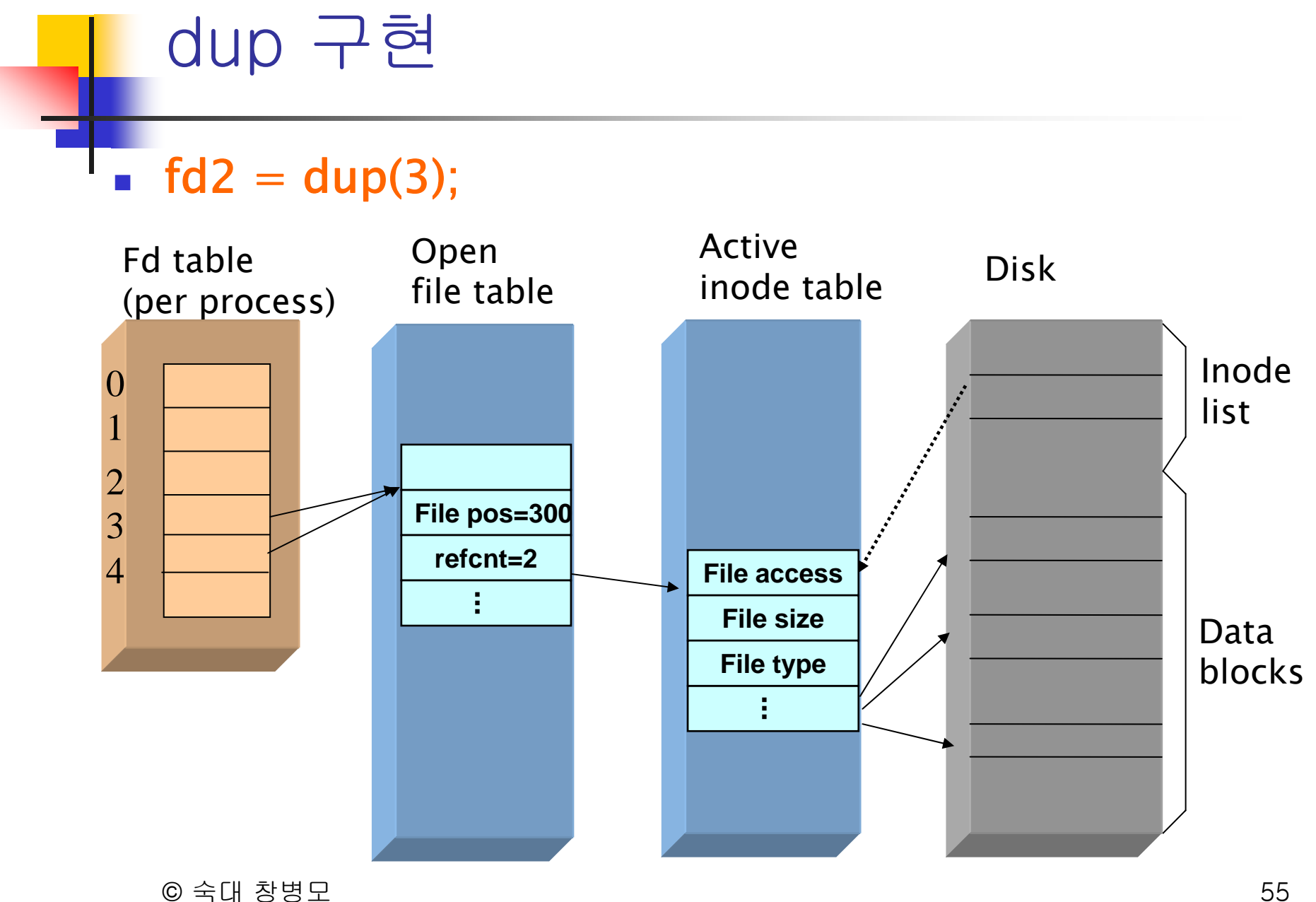

```
© 숙대 창병모 56
#include \langle fcntl.h\rangle#include \ltunistd.h>int main()
{
 int fd1, fd2, n;
 char buf[11];
 if ((fd1 = open("afile", O_RDONLY)) < 0)<br>perror("afile");<br>if ((fd2 = dup(fd1)) < 0)<br>error("dup");
 n = read(fd1, butf, 10);buf[n] = \sqrt{\frac{6}{5}}puts(buf);
  n = read(fd2, buf, 10);
  \mathsf{buf}[{\mathsf n}] = \lq\backslash 0 \rceilputs(buf);
 close(fd1);
 close(fd2);
 return 0;
}
   \frac{1}{2} M \frac{1}{2} /* dup.c */
```
## dup2()

- $\overline{\phantom{a}}$  newfd = dup2(3,1); 호출 후
	- 리턴 값은 1
- $\mathcal{L}_{\mathcal{A}}$ file table의 file position과 fd status flags는 공유됨
- $\mathcal{L}_{\mathcal{A}}$ file descriptors의 fd flags는 공유 안 됨

# dup2(3,1) 구현

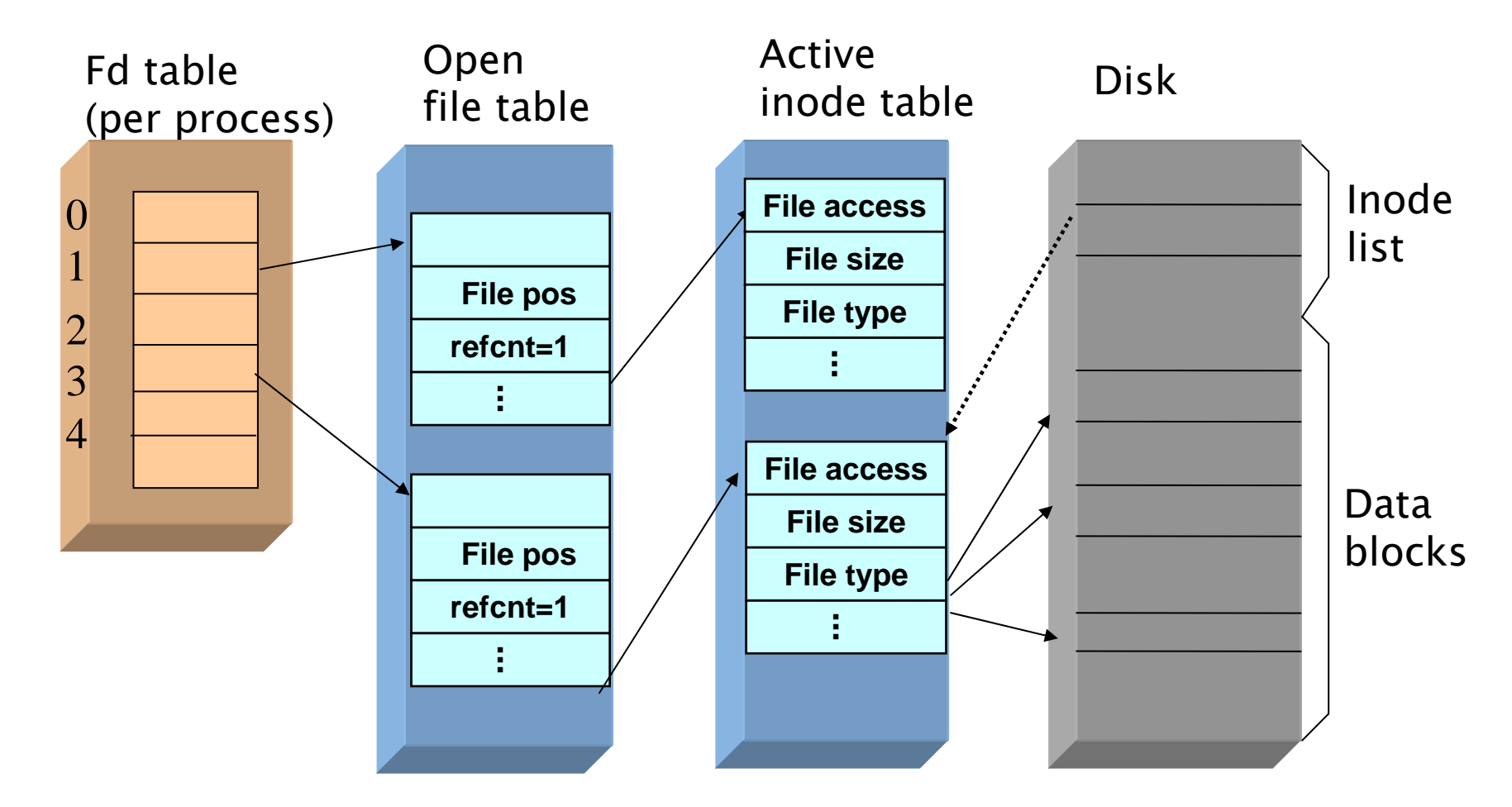

# dup2(3,1) 구현

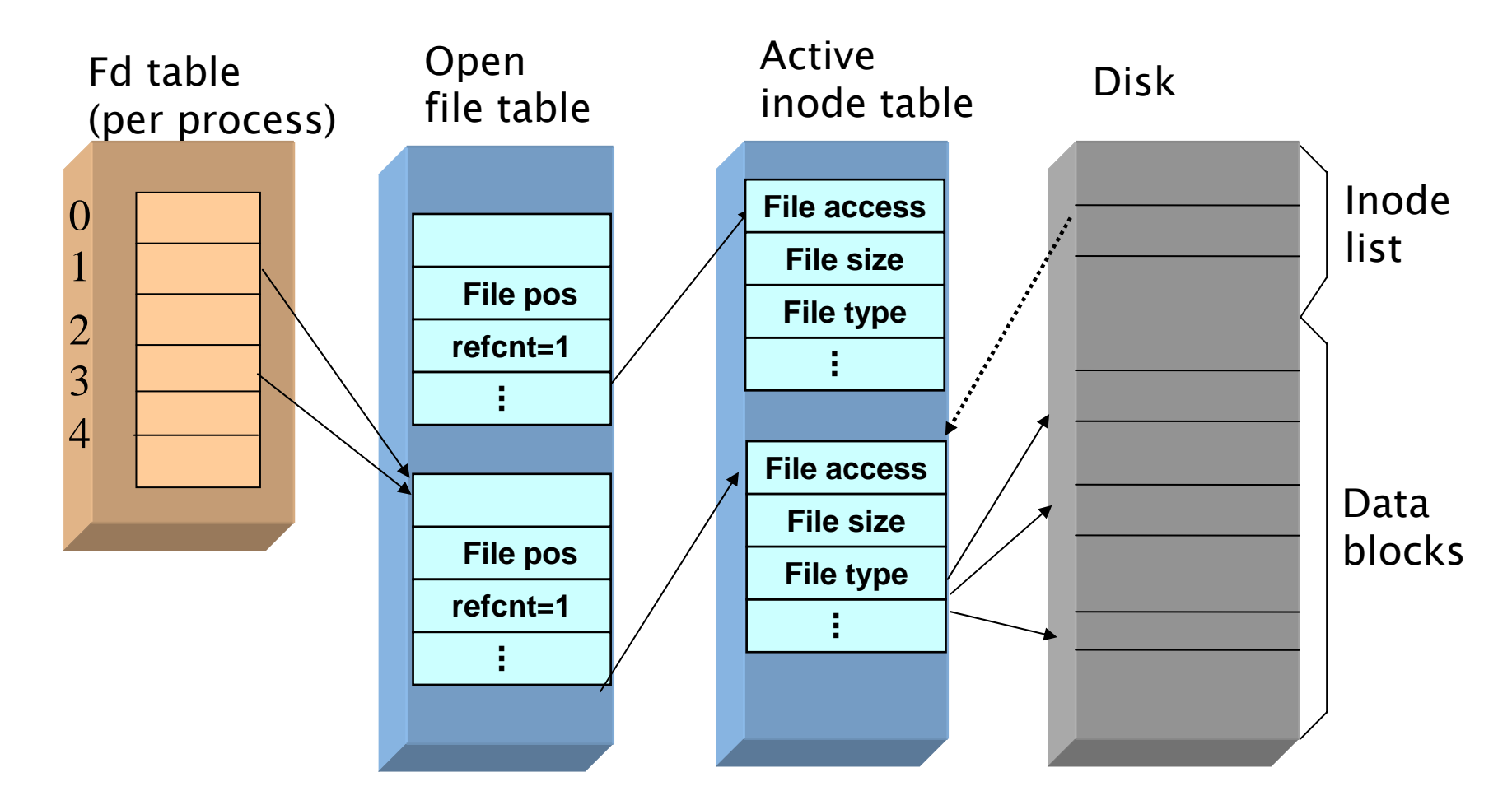

## dup(), dup2() 의 용도

- 표준 입출력의 redirection
	- 표준 입출력 대상을 파일로 바꿈

#### 표준 입출력의 파일 디스크립터

- $\blacksquare$  #include <unistd.h>
- #define STDIN\_FILENO 0 /\* 표준 입력 \*/
- #define STDOUT\_FILENO 1 /\* 표준 출력 \*/
- #define STDERR\_FILENO 2 /\* 표준 에러 \*/

```
#include <unistd.h> #include \langle fcntl.h\rangle#include <stdio.h>int main()
{
 int fd;
  if((fd = creat("afile", 0600)) == -1)
    perror("afile");
 printf("This is displayed on the screen.\n");<br>dup2(fd, STDOUT_FILENO);<br>printf("This is written into the redirected file.\n");
 return 0;
}
   예제: /* dup1.c */
```

```
#include <unistd.h> 
#include \langle fcntl.h\rangle#include <stdio.h>int main()
{
 int fd;
 if((fd = create("afile", 0600)) == -1)perror("afile");
 printf("This is displayed on the screen.\n"); close(STDOUT_FILENO);
 dup(fd);<br>printf("This is written into the redirected file.\n");
 return 0;
}
   예제: /* dup2.c */
```
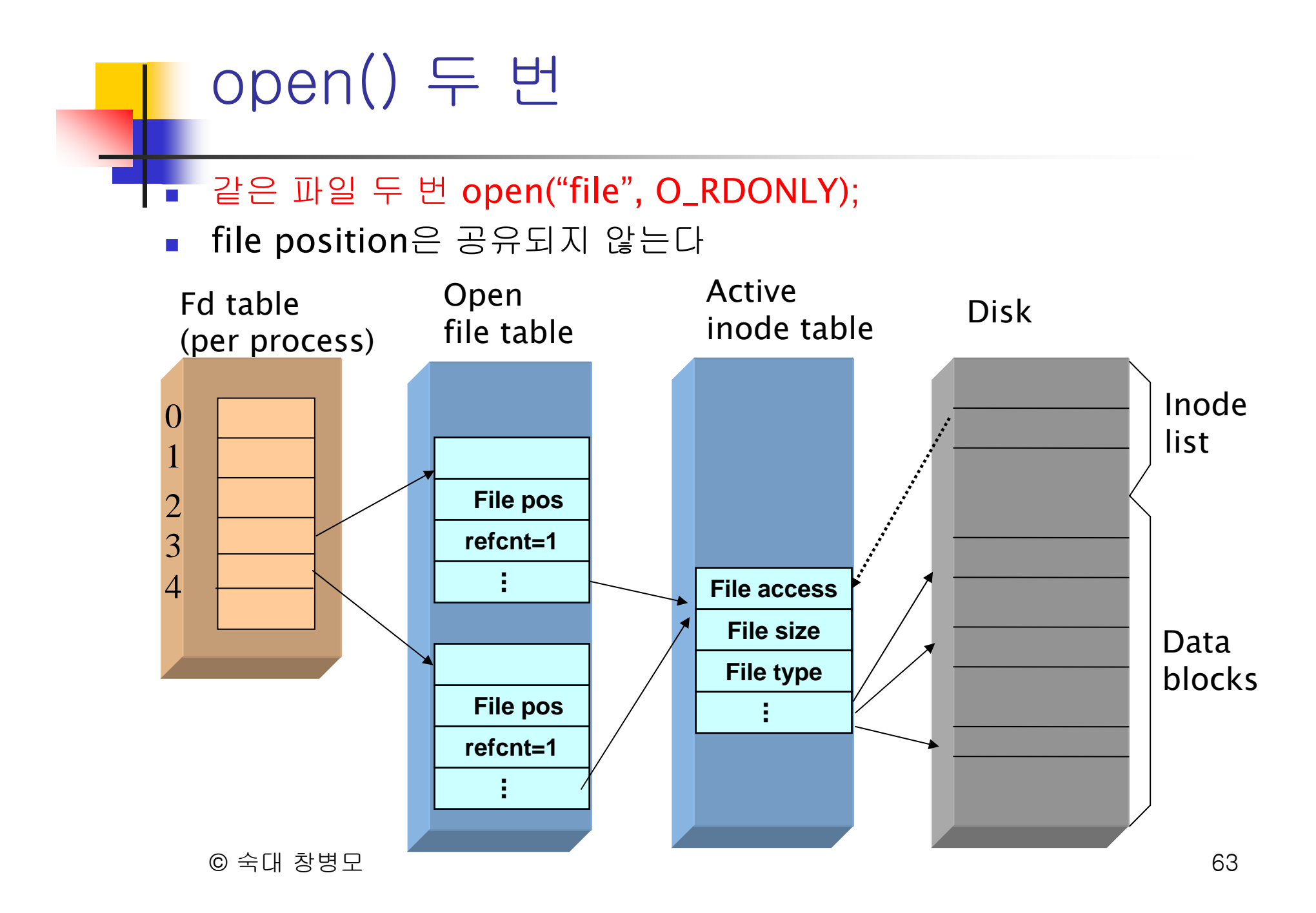

```
© 숙대 창병모 64
#include \langle fcntl.h\rangle /* open2.c */<br>#include \langleunistd.h\rangleint main()
{
 int fd1, fd2, n;
 char buf[11];
 fd1 = open("afile", O_RDONLY);<br>fd2 = open("afile", O_RDONLY);<br>if (fd1 < 0 || fd2 < 0)
  perror("afile");
 n = read(fd1, but, 10);buf[n] = '0';puts(buf);
 n = read(fd2, but, 10);buf[n] = \lambda \o';
 puts(buf);
 close(fd1); close(fd2); return 0;
}
     예제 /* open2.c */
```
#### 두 프로세스에서 같은 파일 open()

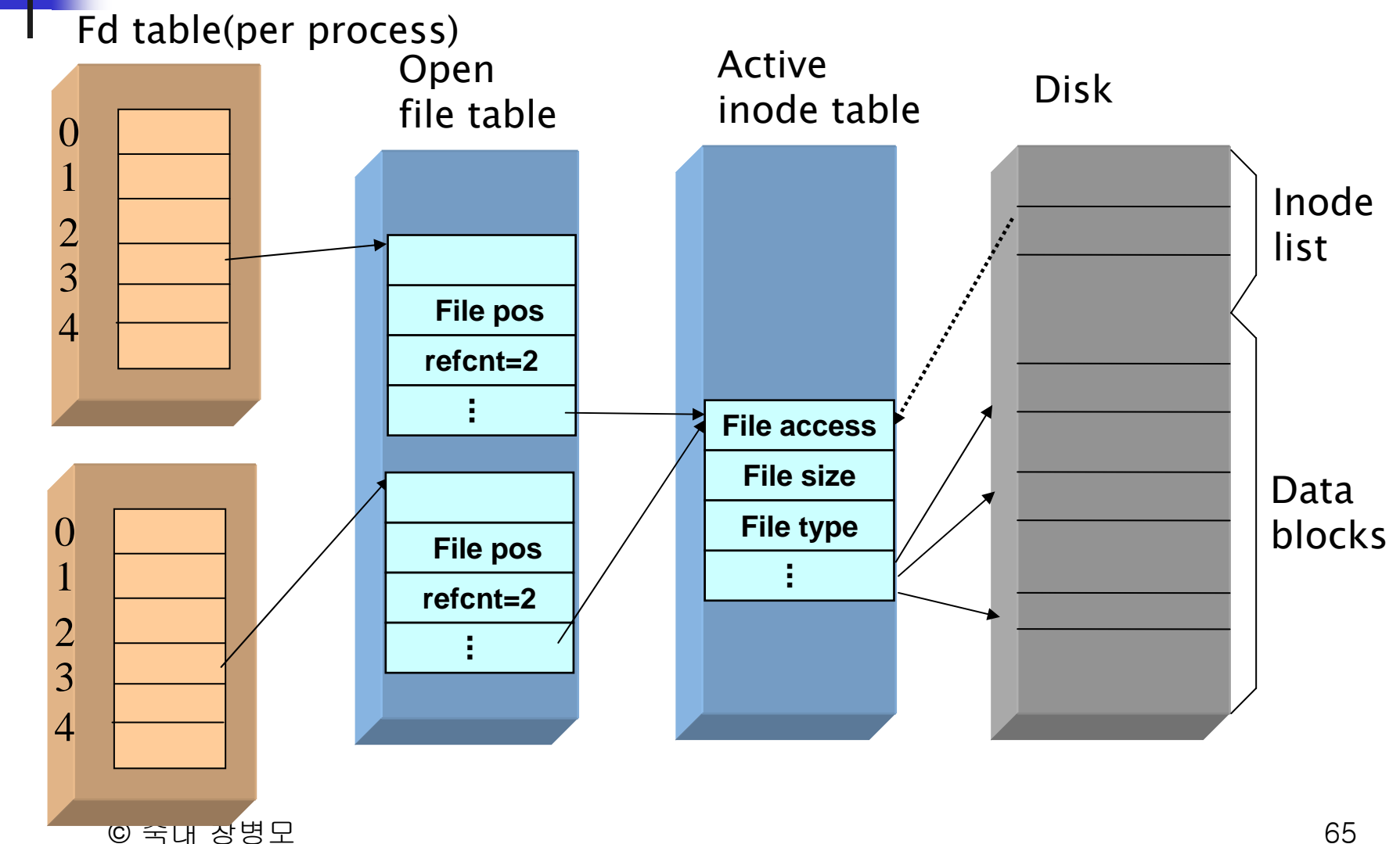

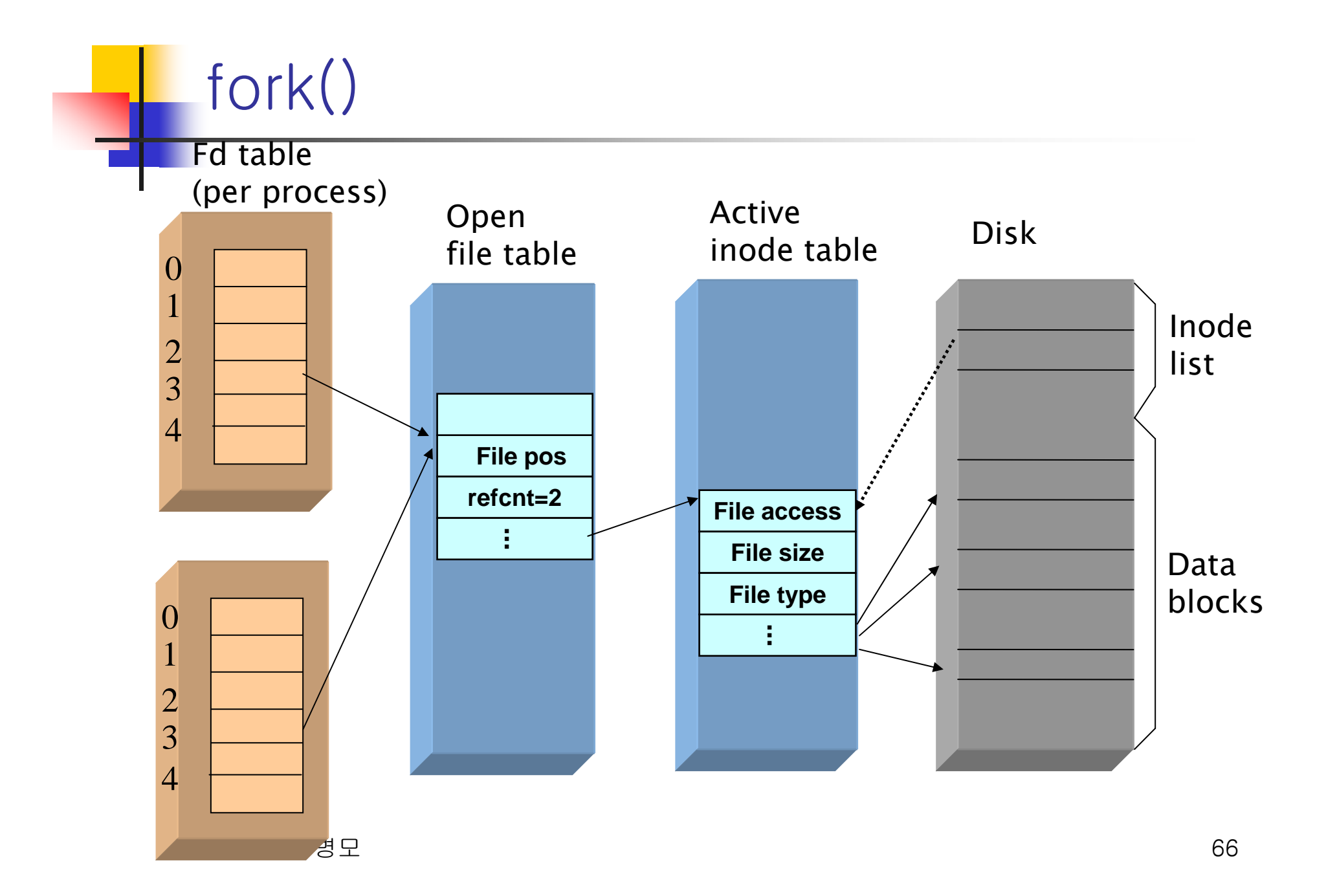